## **FastQC Quality Control Element**

Builds quality control reports.

## Parameters in GUI

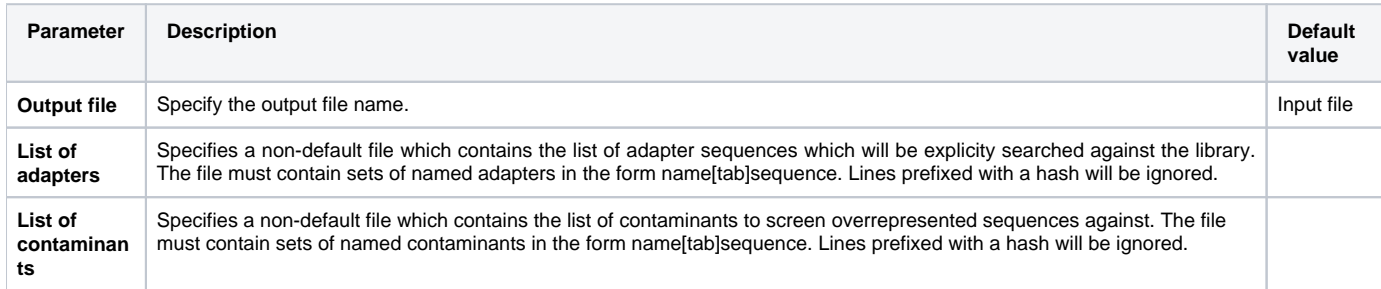

## Parameters in Workflow File

**Type:** fastqc

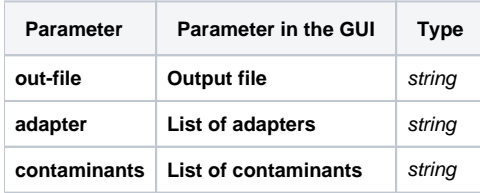

## Input/Output Ports

The element has 1 input port:

**Name in GUI:** Short reads

**Name in Workflow File:** in-file

**Slots:**

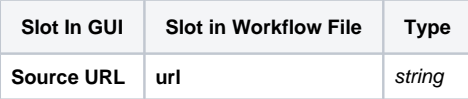